Eine Variable berechnen, ohne die Gleichung umzustellen

$$
X_{opt} = \sqrt{\frac{200 \cdot K_B \cdot X_{ges}}{EP \cdot i_L}}
$$

## Es wird **EP** gesucht

gegeben: 
$$
X_{opt} = 200
$$
  
 $K_B = 20$   
 $X_{ges} = 1200$   
 $i_L = 20$ 

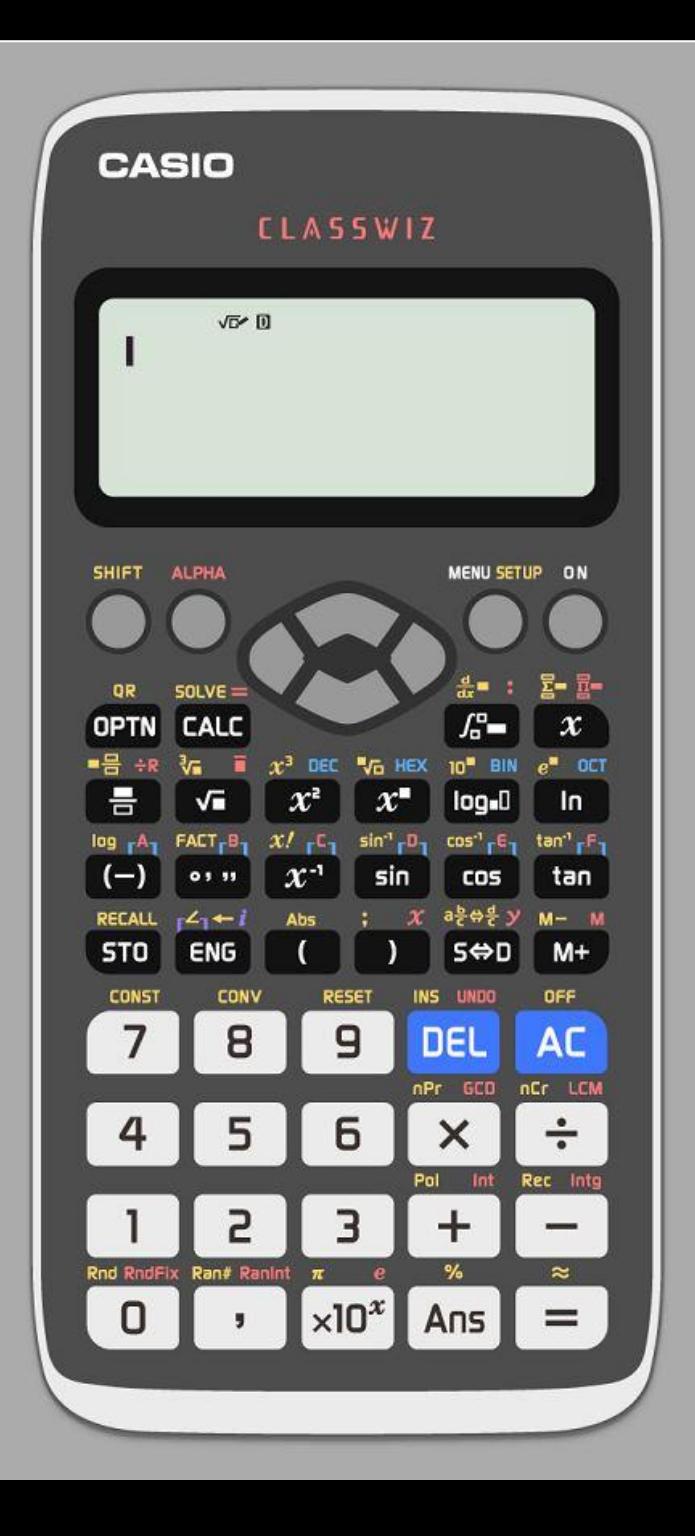

$$
X_{opt} = \sqrt{\begin{array}{cc}200 \cdot K_B \cdot X_{ges} \cr E P \cdot i_L\end{array}}
$$

gegeben:  $X_{opt}$  = 200  $K_B$  = 20  $X_{\rm ges} = 1200$  $i_{L}$  = 20

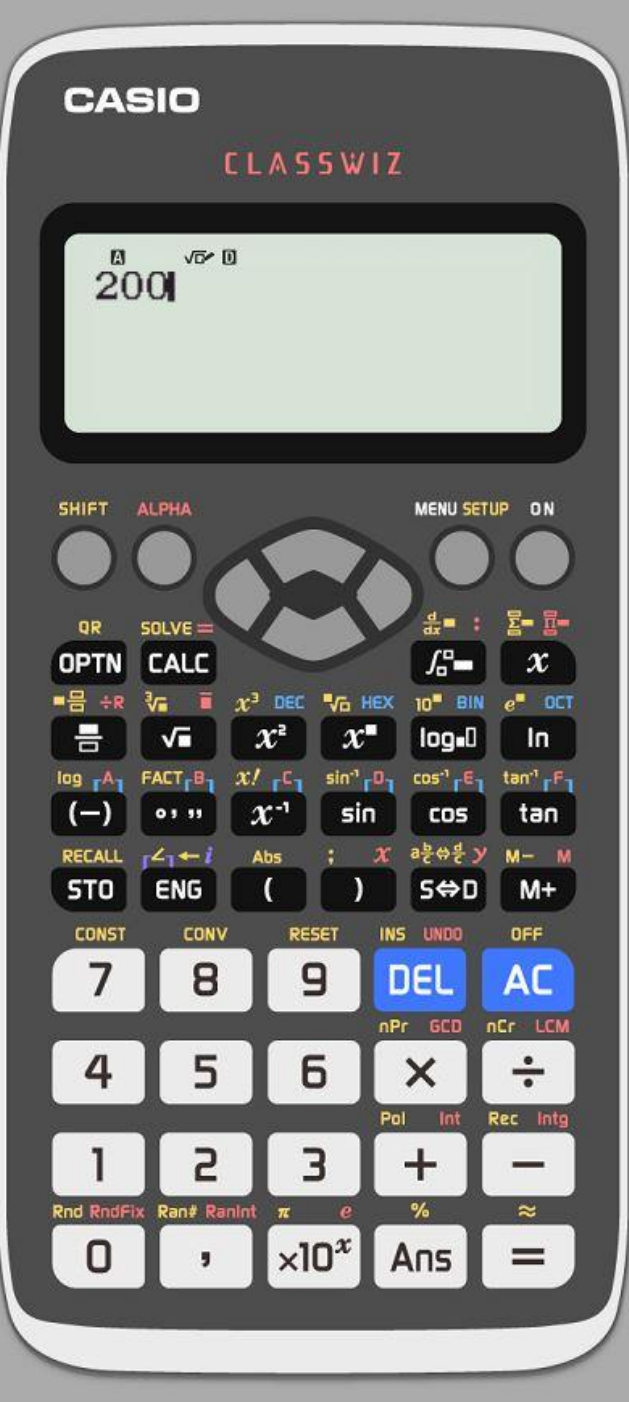

 $\sqrt{\frac{200 \cdot K_B \cdot X_{ges}}{EP \cdot i_L}}$  $X_{opt} = \sqrt{ }$ 

## $X_{opt}$  = 200 eingeben

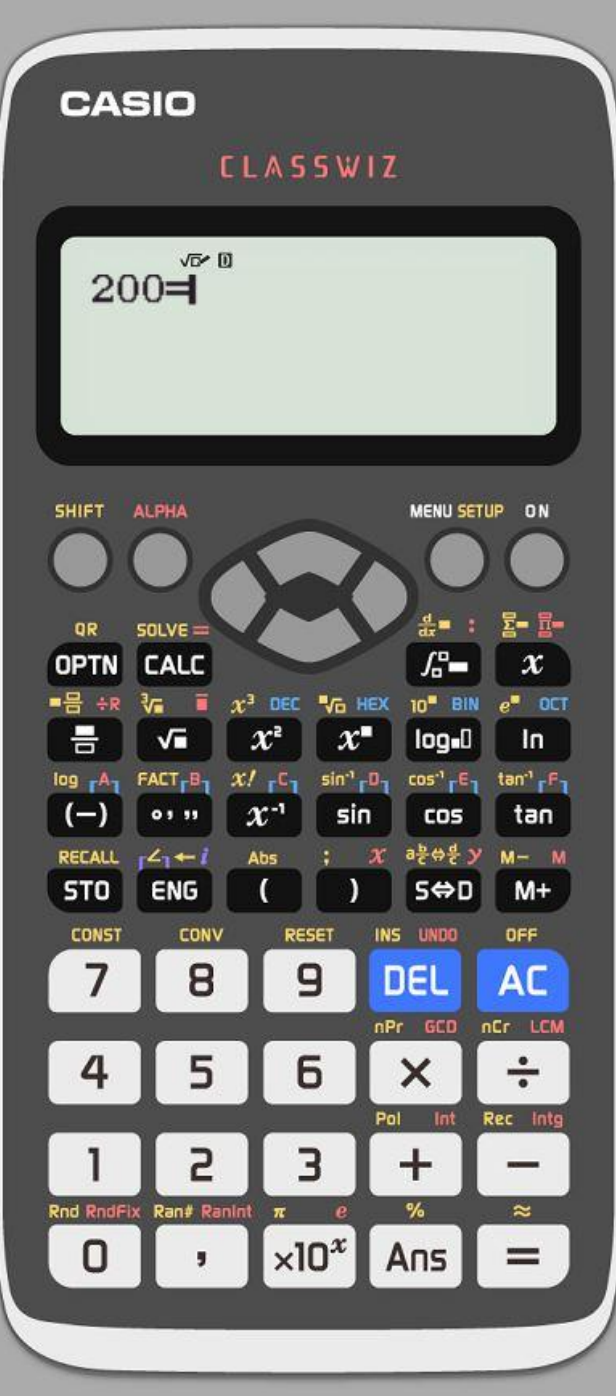

 $\frac{200 \cdot K_B \cdot X_{ges}}{EP \cdot i_L}$  $X_{opt} =$ 

## Jetzt ALPHA und dann CALC drücken, um das **=** zu bekommen

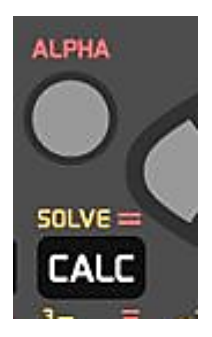

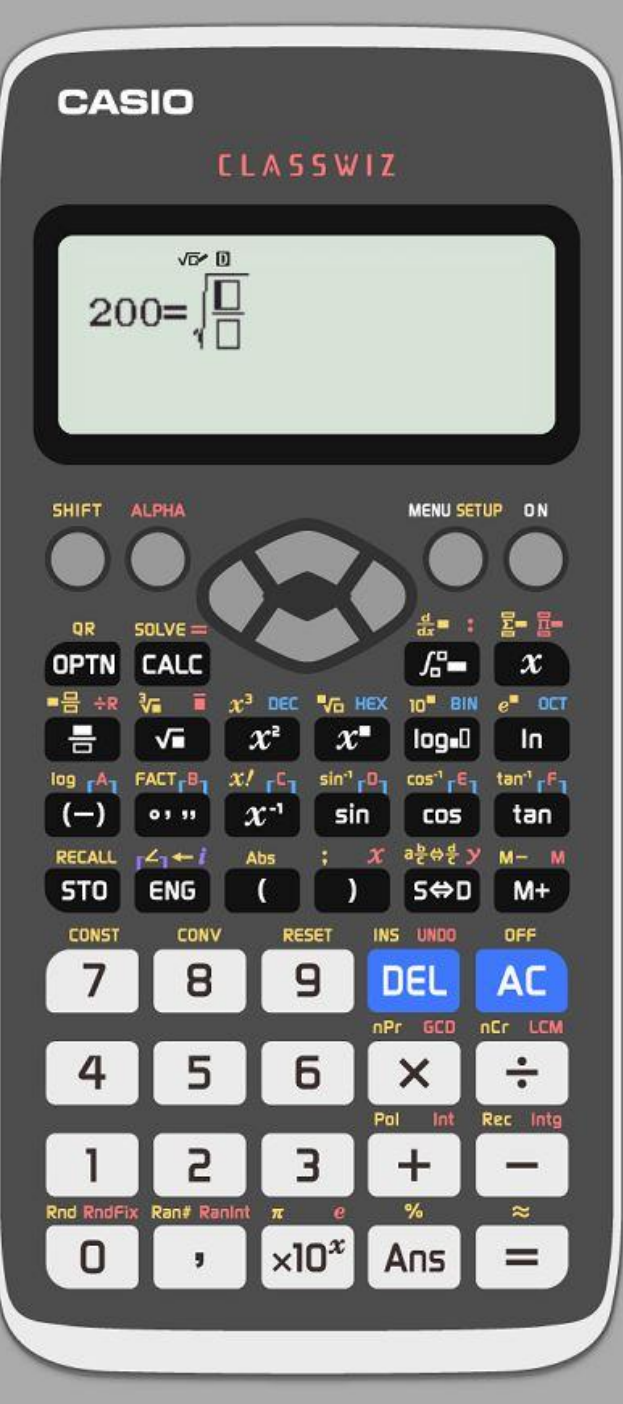

 $\frac{200 \cdot K_B \cdot X_{ges}}{EP \cdot i_L}$  $X_{opt} =$ <sup>1</sup>

### Die Gleichung weiter eingeben.

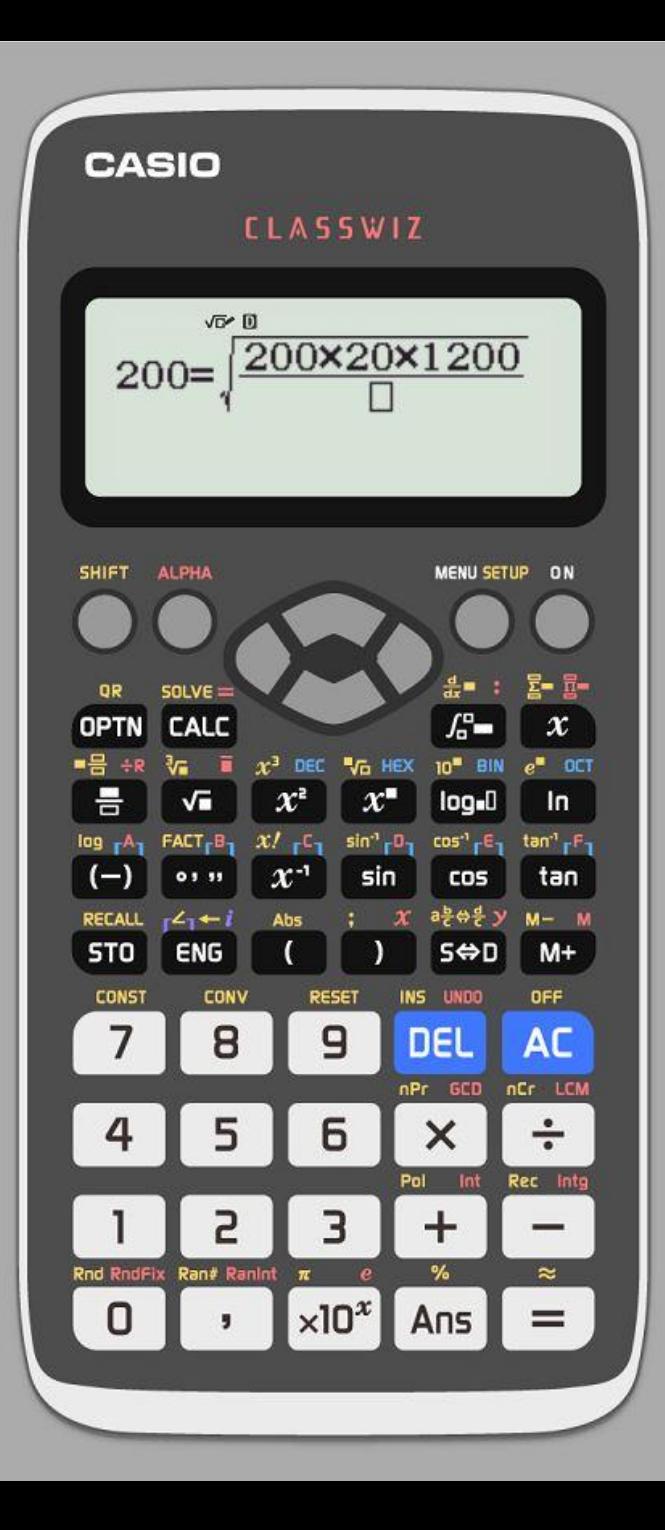

 $\frac{200 \cdot K_B \cdot X_{ges}}{EP \cdot i_L}$  $X_{opt} =$ 

Jetzt ALPHA und dann

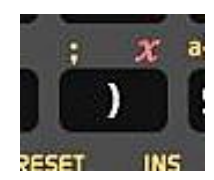

#### drücken, um das **x** zu bekommen.

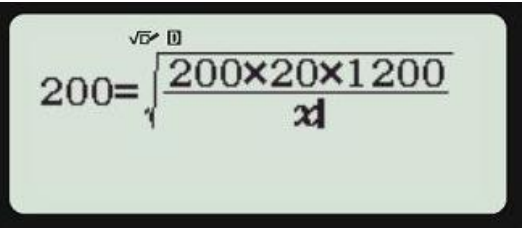

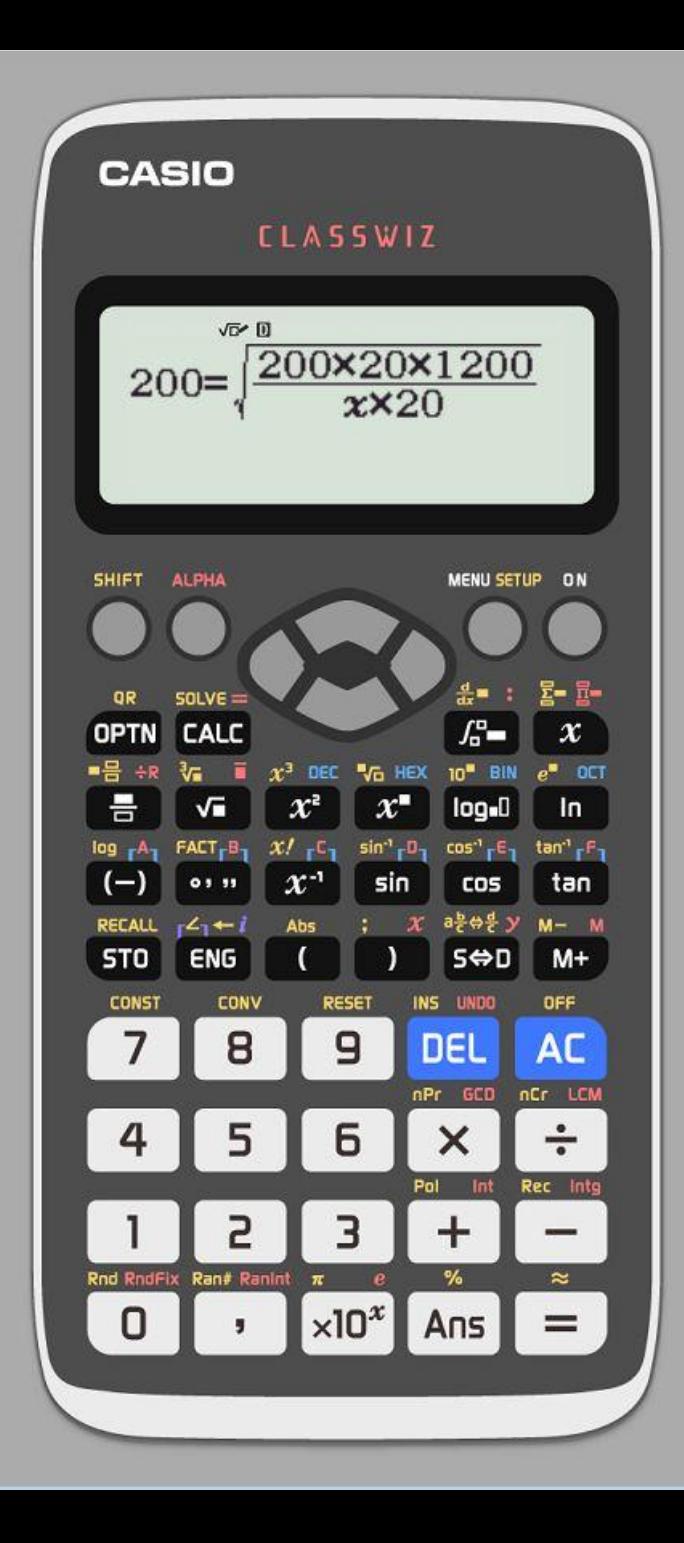

Den Rest eingeben und dann SHIFT und CALC drücken, um den Befehl SOLVE zu wählen.

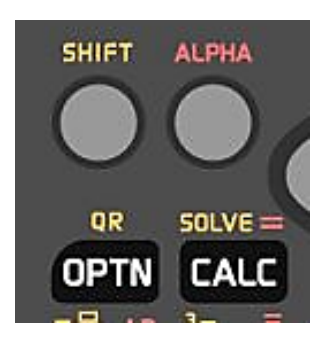

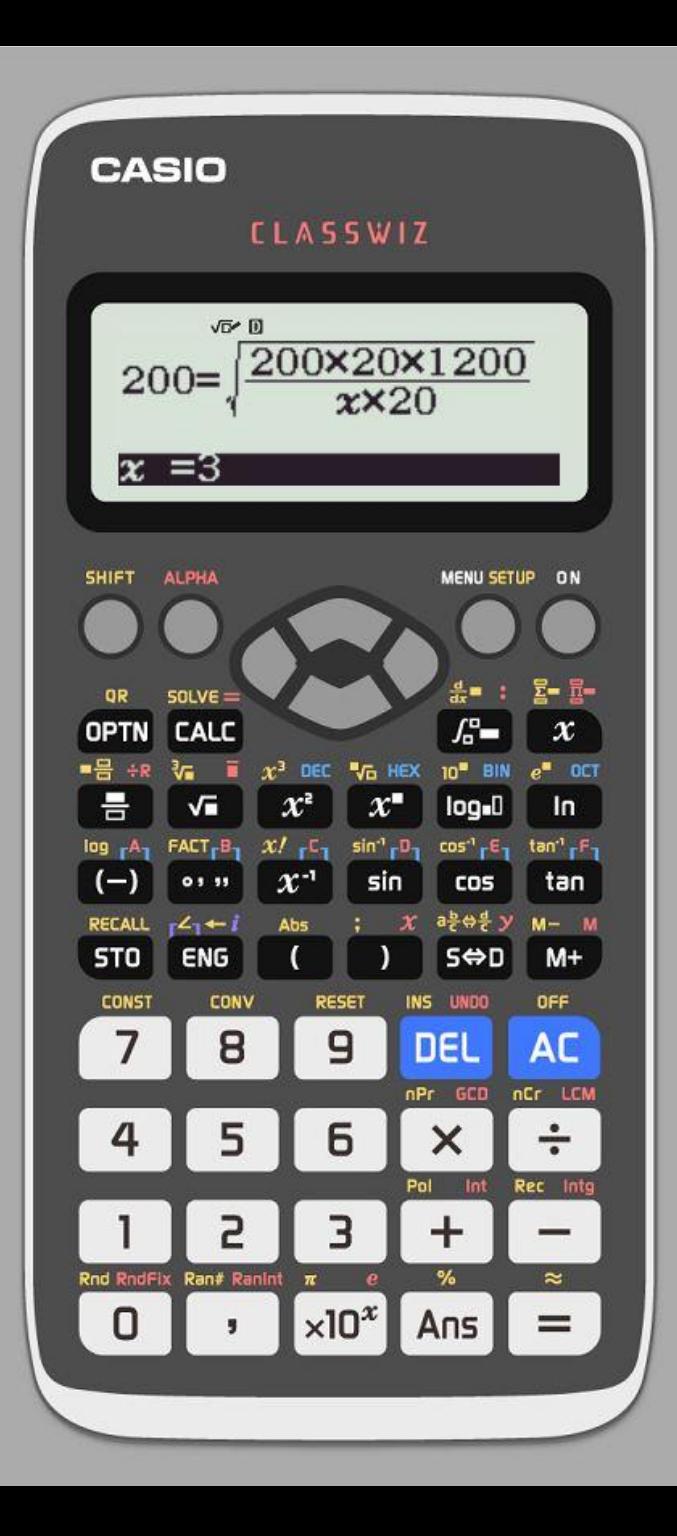

#### Es kommt erst diese Ansicht,

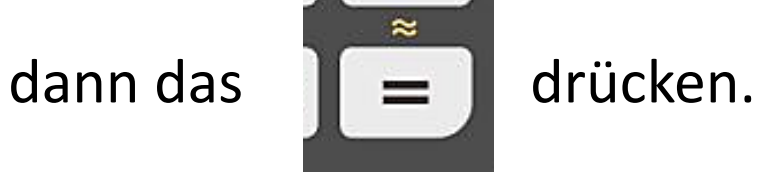

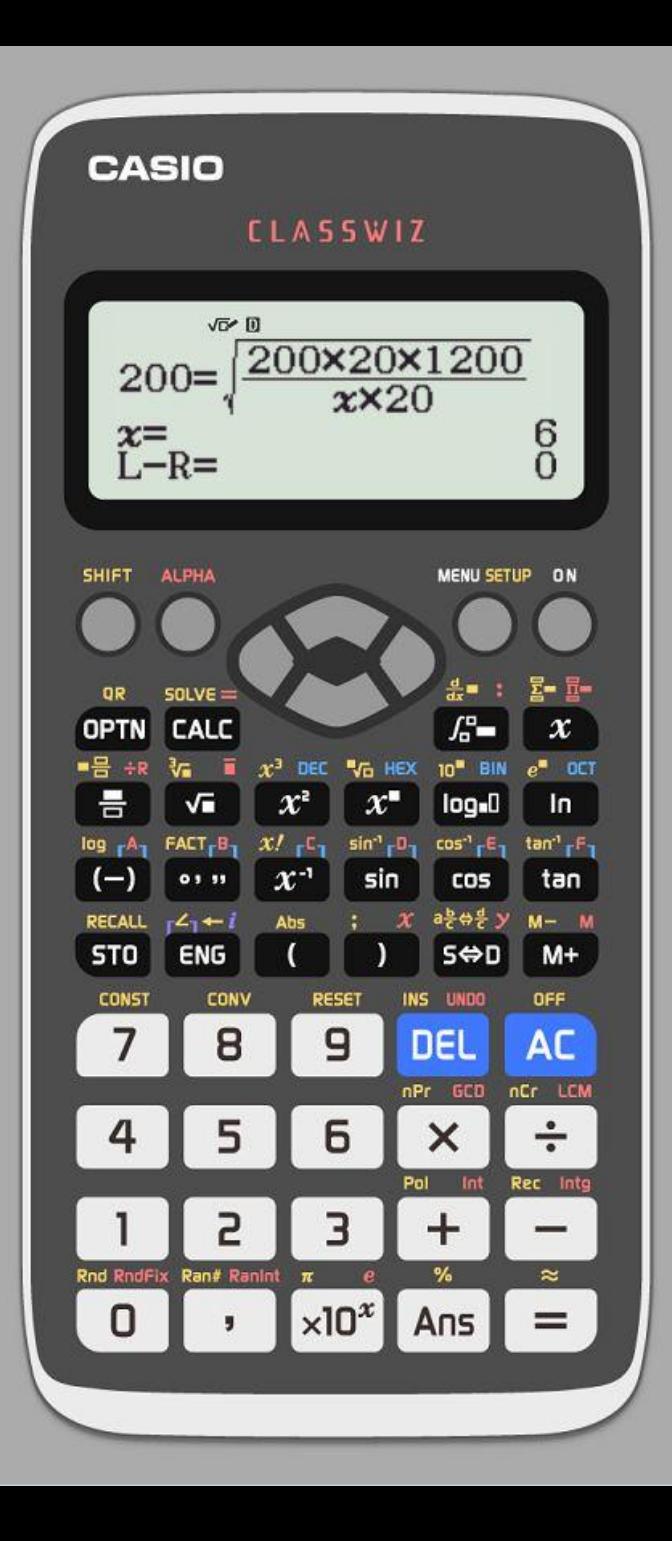

## Hier die Lösung: X = 6

Als Probe: Linke – rechte Seite der Gleichung ergibt 0.

# Ende